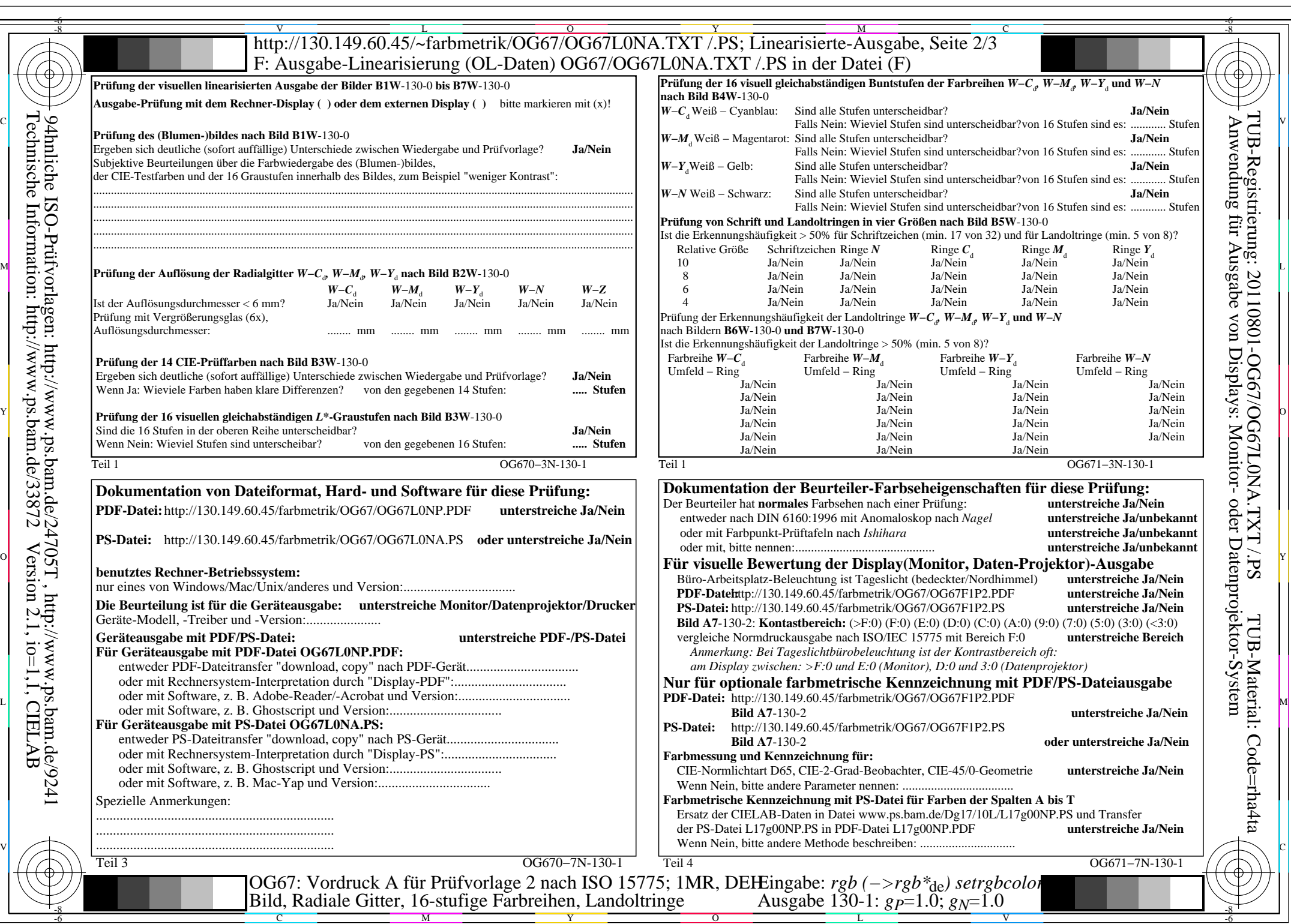

OG67/OG67L0NA.PDF /.PS, Seite 1/8, FF\_LM: *rgb−>rgb*de; 1MR, DEH *C*Y8 (288:1): *g*P=1.0; *g*N=1.0 http://130.149.60.45/~farbmetrik/OG67/OG67F1P1.PDF /.PS  $C_{Y8}$  (288:1):  $gp=1.0$ ;  $g_N=1.0$ 

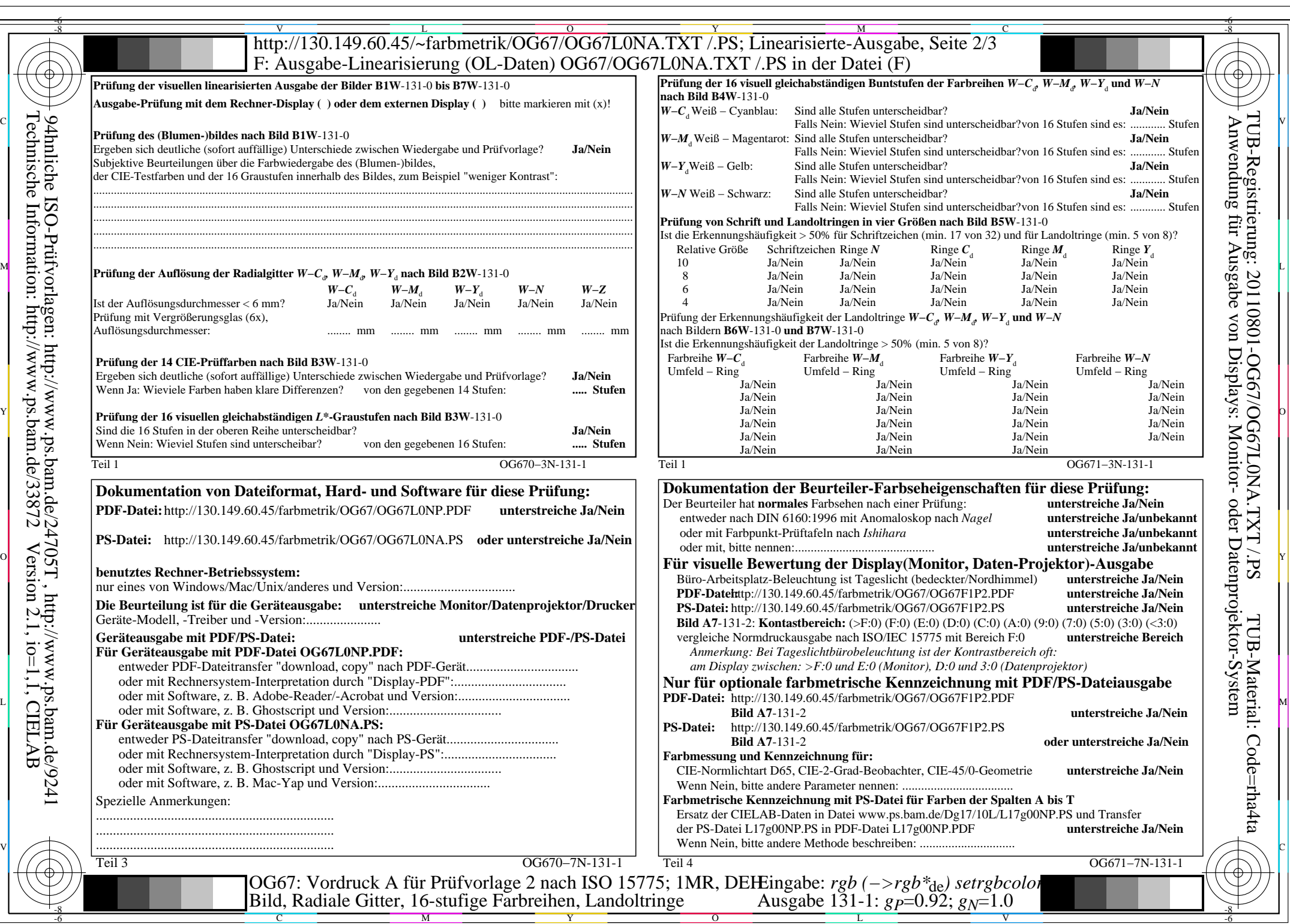

 $|\forall$ 

 $C_{Y7}$  (144:1): *g*p=0.92; *g*<sub>N</sub>=1.0 http://130.149.60.45/~farbmetrik/OG67/OG67F1P1.PDF /.PS

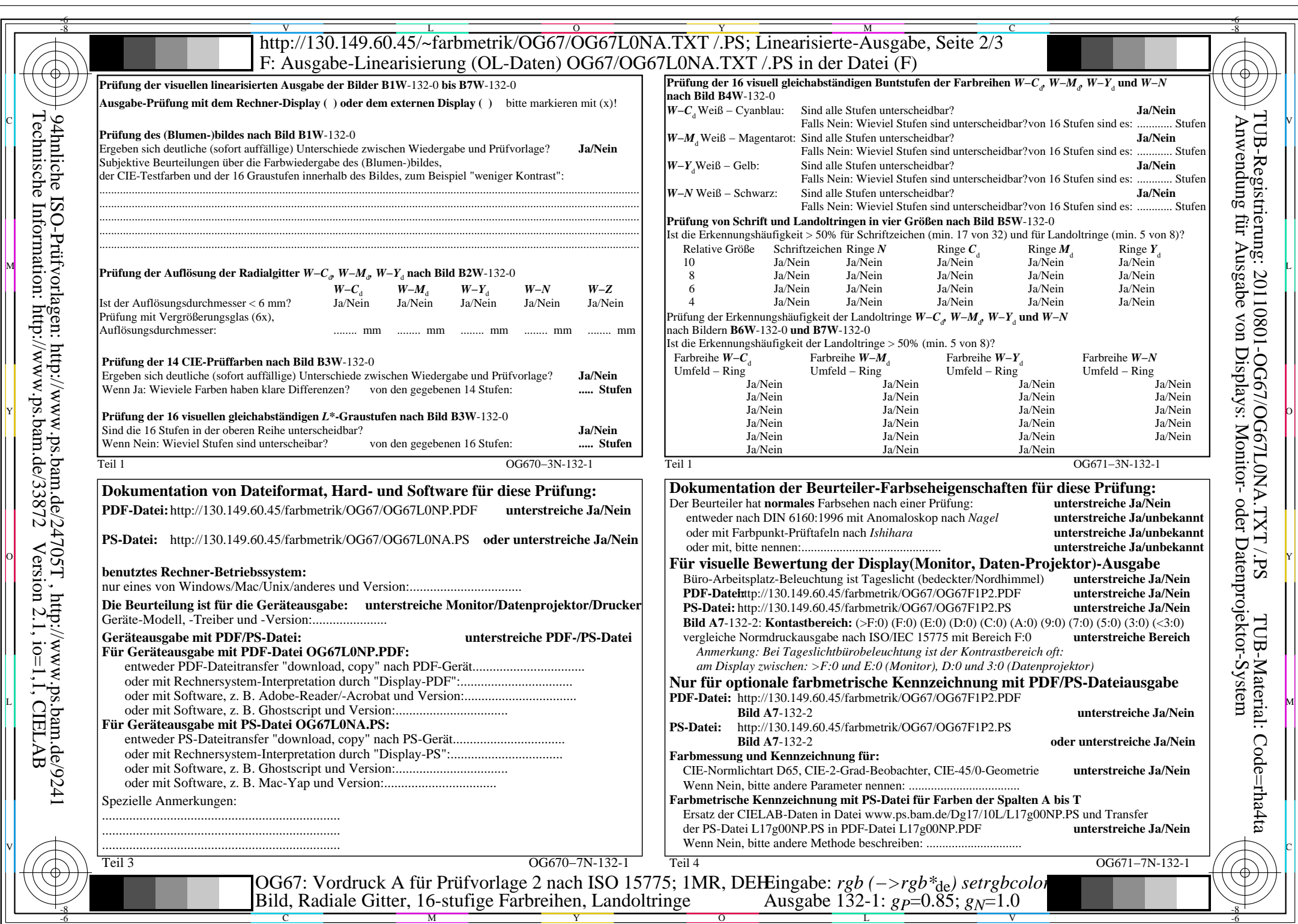

 $\mathbb{R}$ 

OG67/OG67L0NA.PDF /.PS, Seite 3/8, FF\_LM: *rgb−>rgb*de; 1MR, DEH *C*Y6 (72:1): *g*P=0.85; *g*N=1.0 http://130.149.60.45/~farbmetrik/OG67/OG67F1P1.PDF /.PS  $C_{Y6}$  (72:1):  $gp=0.85$ ;  $g_N=1.0$ 

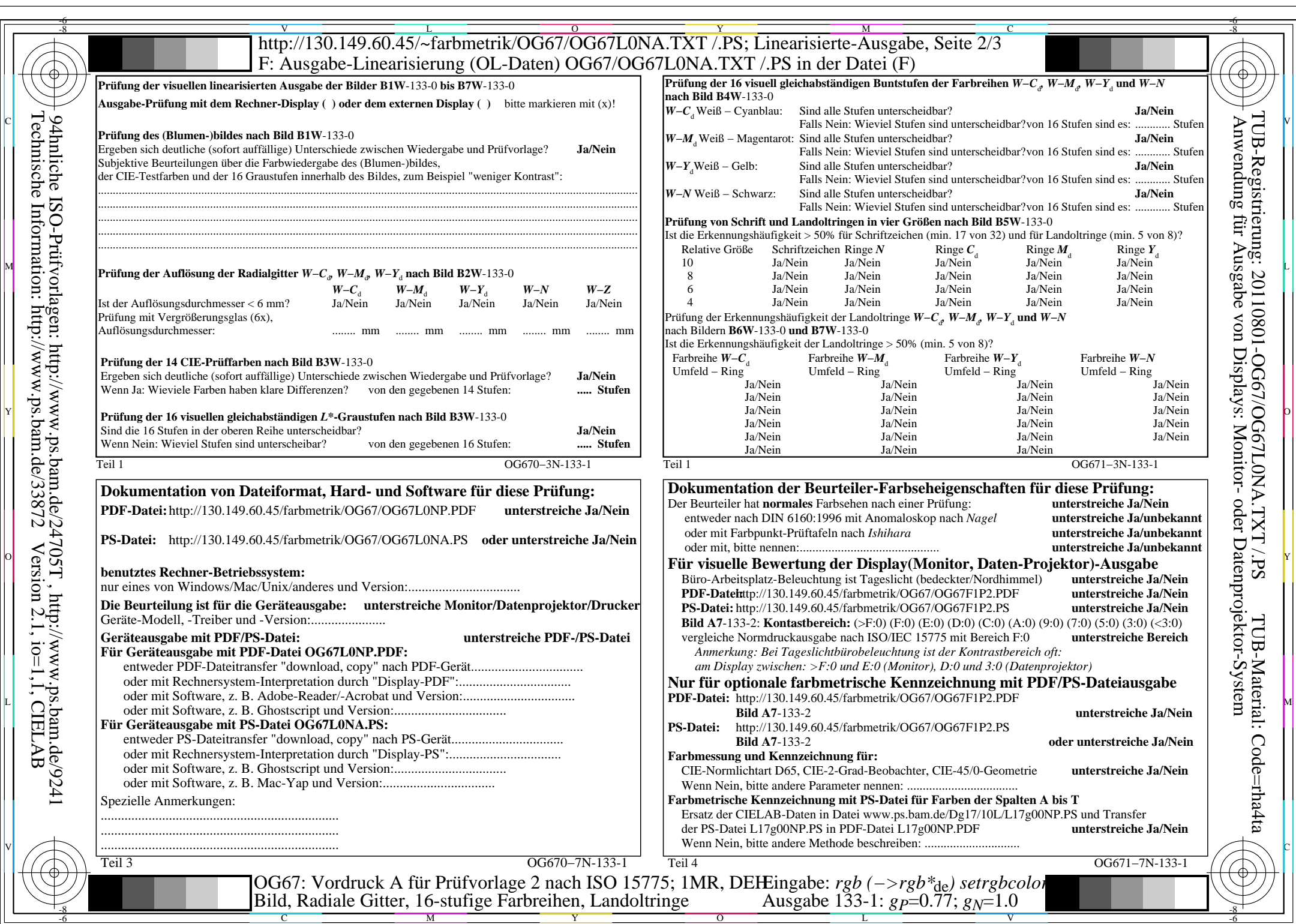

 $\mathbb{R}$ 

OG67/OG67L0NA.PDF /.PS, Seite 4/8, FF\_LM: *rgb−>rgb*de; 1MR, DEH *C*Y5 (36:1): *g*P=0.77; *g*N=1.0 http://130.149.60.45/~farbmetrik/OG67/OG67F1P1.PDF /.PS

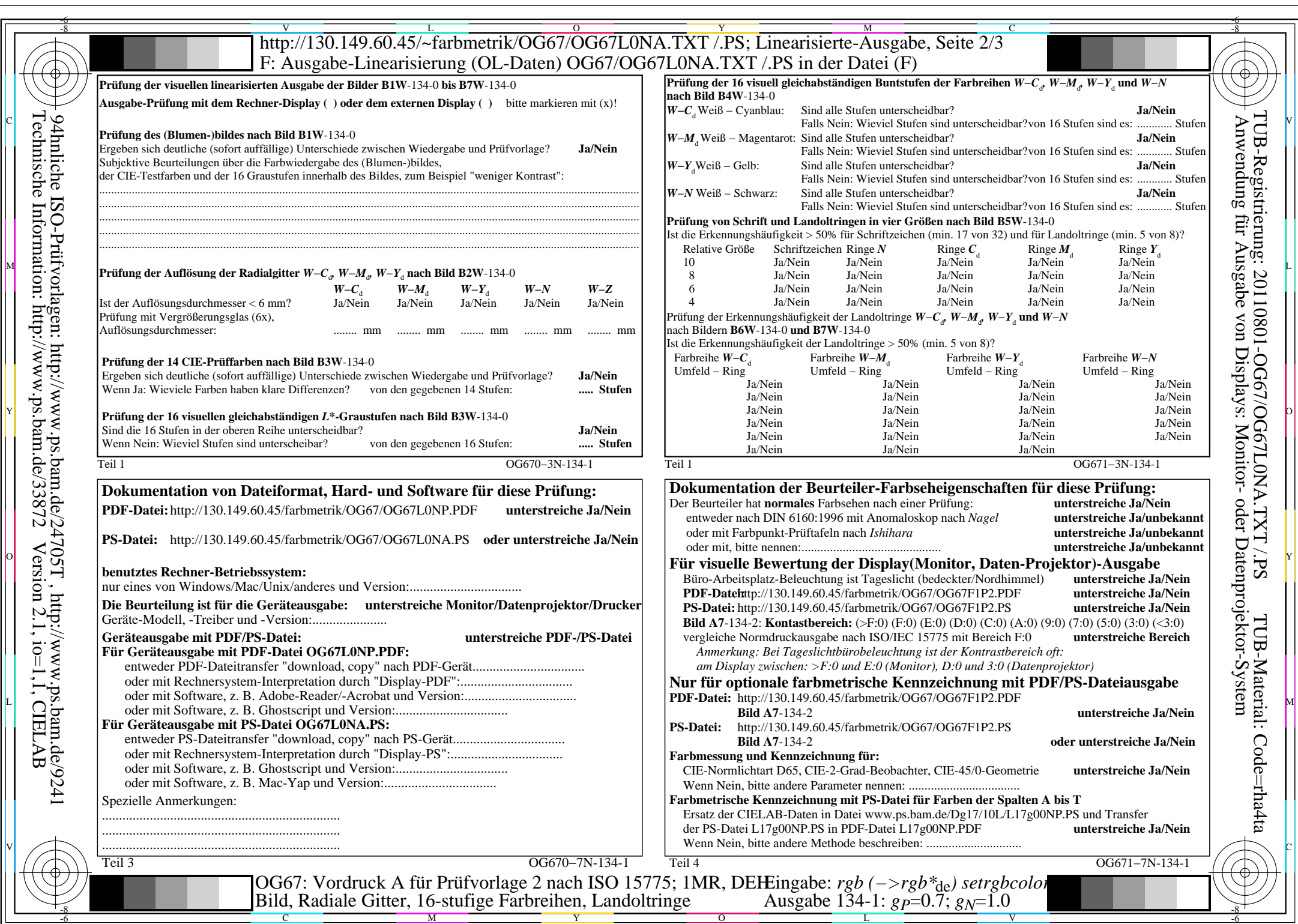

OG67/OG67L0NA.PDF /.PS, Seite 5/8, FF\_LM: *rgb−>rgb*de; 1MR, DEH *C*Y4 (18:1): *g*P=0.7; *g*N=1.0 http://130.149.60.45/~farbmetrik/OG67/OG67F1P1.PDF /.PS

 $\mathbb{R}$ 

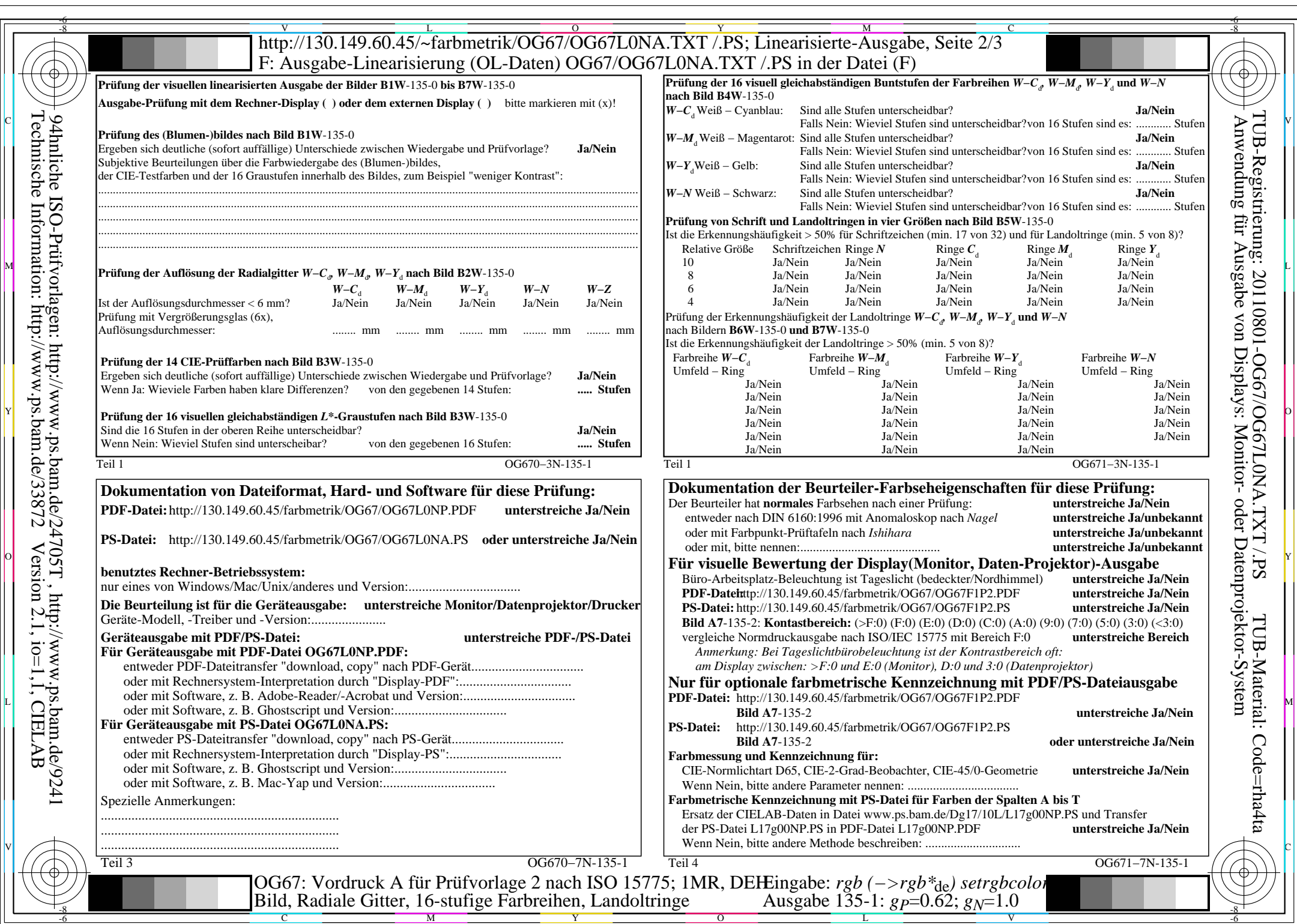

OG67/OG67L0NA.PDF /.PS, Seite 6/8, FF\_LM: *rgb−>rgb*de; 1MR, DEH *C*Y3 (9:1): *g*P=0.62; *g*N=1.0 http://130.149.60.45/~farbmetrik/OG67/OG67F1P1.PDF /.PS

 $\mathbb{R}$ 

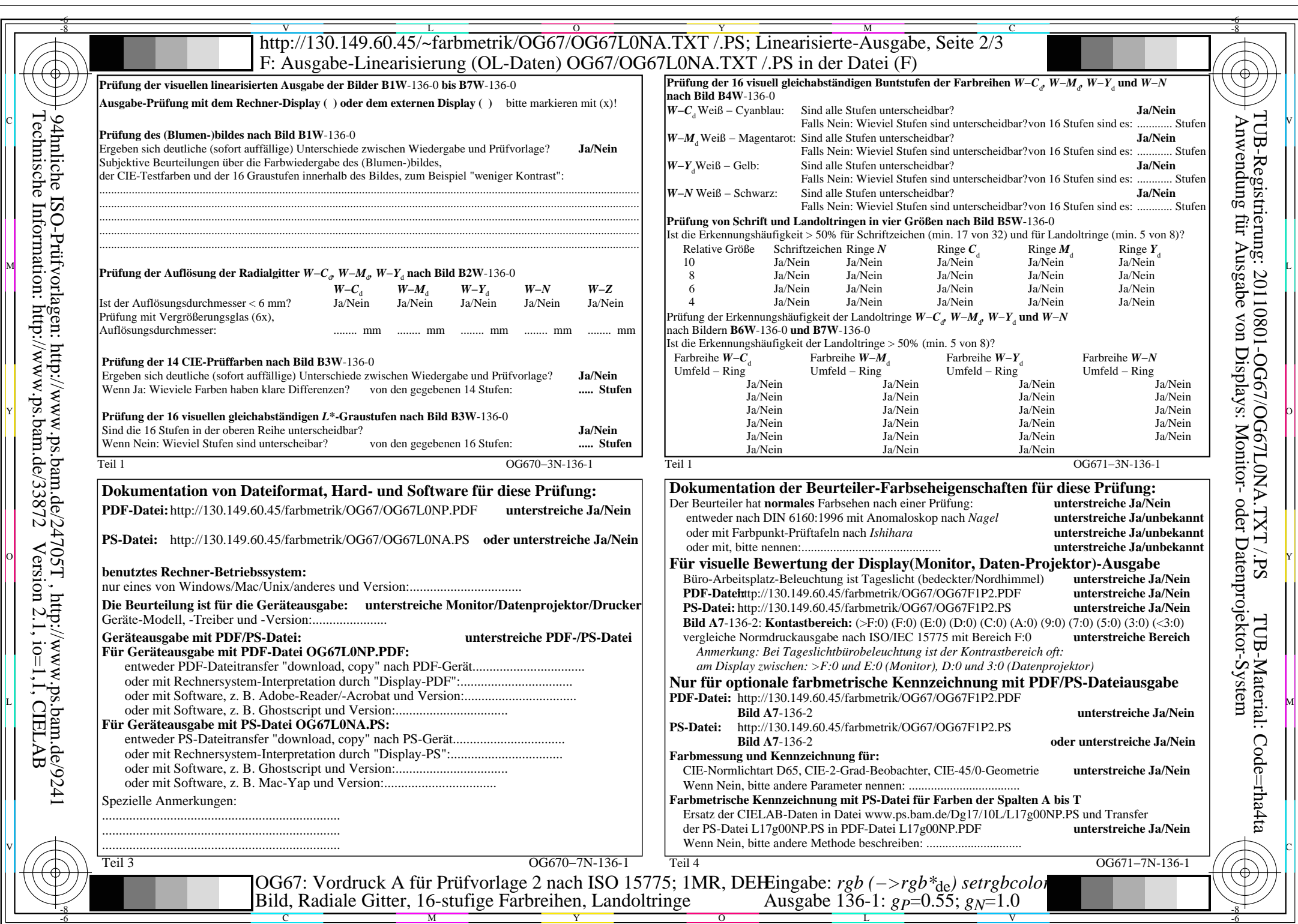

 $\mathbb{R}$ 

OG67/OG67L0NA.PDF /.PS, Seite 7/8, FF\_LM: *rgb−>rgb*de; 1MR, DEH *C*Y2 (4,5:1): *g*P=0.55; *g*N=1.0 http://130.149.60.45/~farbmetrik/OG67/OG67F1P1.PDF /.PS

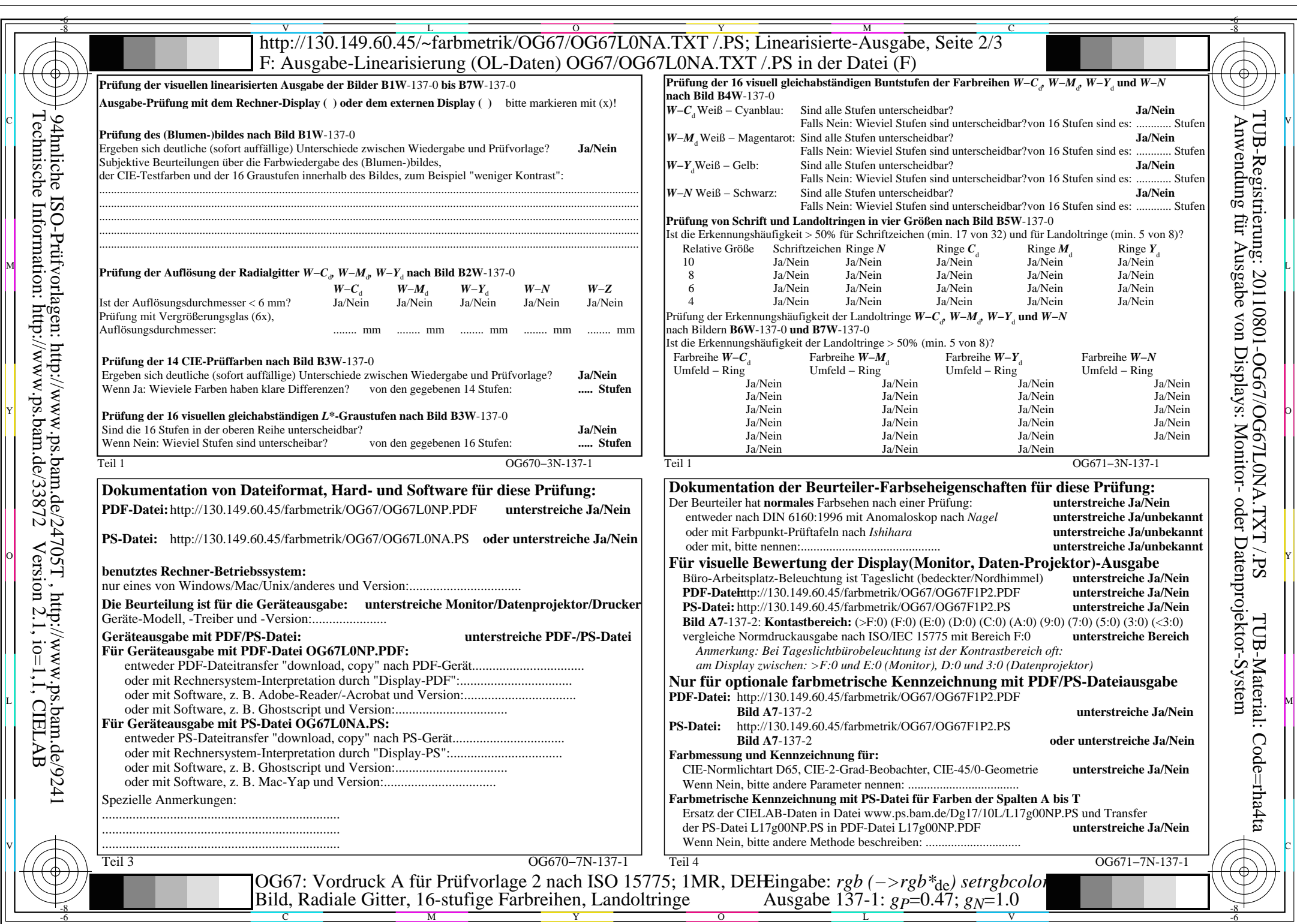

 $\mathcal{H}$ 

 $C_{Y1}$  (2,25:1): *g*p=0.47; *g*<sub>N</sub>=1.0 http://130.149.60.45/~farbmetrik/OG67/OG67F1P1.PDF /.PS